# momentum

corporate

## **Momentum Corporate Preservation Funds Personal details form**

**Member number**

**A copy of the ID / Passport of the member must accompany this form.**

**Please fill in this form in the fields provided. Use the tab key to move from one field to the next.** 

## **Section 1: Member details** Title in the internal contract of the initial/s and initial/s and initial/s and initial/s and initial/s and in First name Surname Date of birth <sup>D</sup> <sup>D</sup> <sup>M</sup> <sup>M</sup> <sup>Y</sup> <sup>Y</sup> <sup>Y</sup> <sup>Y</sup> - - **RSAID** Yes No No Identity / Passport number Passport country of origin Postal address Postal Code Residential address Postal Code Telephone - work Fax Telephone - home Cell phone Cell phone Cell phone Cell phone Cell phone Cell phone Cell phone Cell phone Cell phone Cell phone Cell phone Cell phone Cell phone Cell phone Cell phone Cell phone Cell phone Cell phone Cell ph Email address Tax number Tax Office

## **Section 2: Bank account details**

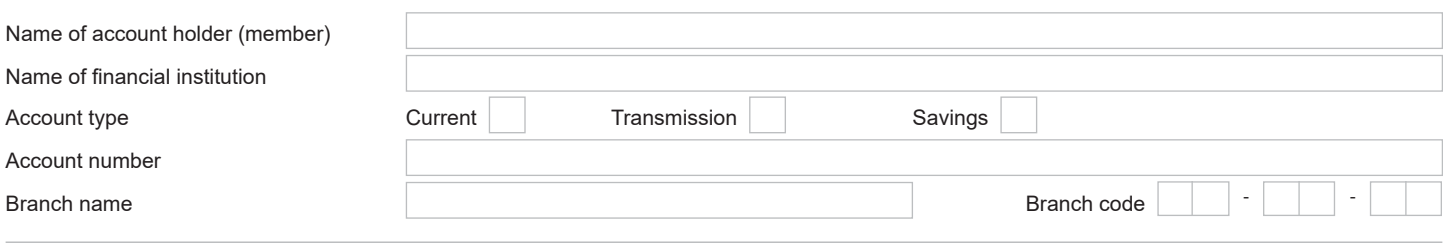

### **Section 3: Subscribe to receive electronic information**

To receive electronic updates on your benefits please indicate your preference  $\boxed{\mathsf{SMS}}$ The updates will be sent to your cellphone number and / or email address provided above, depending on your preference.  $\sqrt{\frac{1}{2}}$  and / or  $\sqrt{\frac{1}{2}}$ 

If you want to unsubscribe please contact us on 0860 65 75 85 or log into [www.momentum.co.za/fundsatwork.](http://www.momentum.co.za/fundsatwork.)

## **Section 4: Confirmation that the details provided are current and correct**

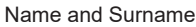

Designation

I agree that Momentum Corporate may process all information that I provide on this form. I understand that the information will be processed in accordance with the Protection of Personal Information Act, 2013 and Momentum Corporate's strict policies on protecting the confidentiality of my personal information.

I agree that Momentum Corporate may use my personal information to provide and administer retirement fund investment and insurance products and share my personal information with Momentum Corporate's partners and contracted service providers, who are legally bound to protect the information.

[Click here](https://www.momentumpartnershipconnect.co.za/momentum-corporate-popia-member-document/) to read the full consent document.

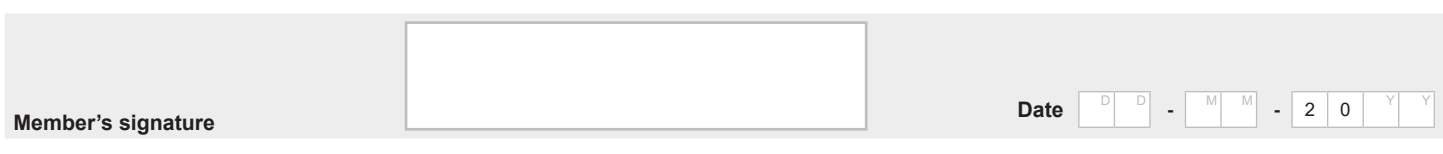

#### **If you have any questions please send an email to [fawpreservationfund@momentum.co.za](mailto:fawpreservationfund@momentum.co.za) or phone our client contact centre on 0860 65 75 85**

#### **Completed form to be faxed to 012 675 3970 or emailed to [fawpreservationfund@momentum.co.za](mailto:fawpreservationfund@momentum.co.za). When you sign this form by inserting a digital signature it confirms that the information provided is true and correct.**

#### **Options to sign the form:**

- 1. Print out the form, sign and scan it and send it back via email to [fawpreservationfund@momentum.co.za,](mailto:fawpreservationfund@momentum.co.za) call 086 055 5572 or fax it to Fax +27 (0)12 675 3970.
- 2. Place your scanned signature in the signature block.
	- Store your scanned signature in a safe place on your computer.
	- Select the 'comments' tab from your menu in Adobe.
	- Select the 'add stamp' icon.
	- Select custom stamps.
	- Create custom stamps.
	- You can now browse and upload your signature to save it as a custom stamp under 'sign here' in Adobe.
	- You can now go back to your 'stamps' icon and select 'sign here' and select your saved signature.
	- Place it in the document and save the document..

When you want to print the form to complete by hand you can turn off the field highlights by selecting the "highlight existing fields" on the top right hand corner of your screen.

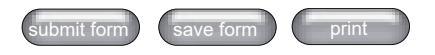

Momentum Metropolitan Life Limited 268 West Avenue Centurion 0157 PO Box 7400 Centurion 0046 South Africa Tel +0860 65 75 85 Fax +27 (0)12 675 3970 multiplyforcorporates@momentum.co.za www.momentum.co.za/fundsatwork<br>Momentum Corporate is part of Momentum Metropolitan Life Limited, an authorised financial services and registered credit provider Reg No 1904/002186/06 (FSP6406) and rated B-BBEE level 1.